## **Univerzita Karlova v Praze Matematicko-fyzikální fakulta**

## **ZÁZNAM O PRŮBĚHU OBHAJOBY DIPLOMOVÉ PRÁCE**

**Název práce: Vyhledávací problémy a hledání kolizí pro hašovací funkce** 

**Jazyk práce: anglický** 

**Jméno studenta/studentky: Bc. Samuel Čarnoký** 

**Studijní program: matematika** 

**Studijní obor: matematické metody informační bezpečnosti** 

**Vedoucí práce: Prof. RNDr. Jan Krajíček, DrSc.** 

**Oponent/oponenti: Prof. RNDr. Pavel Pudlák, DrSc.** 

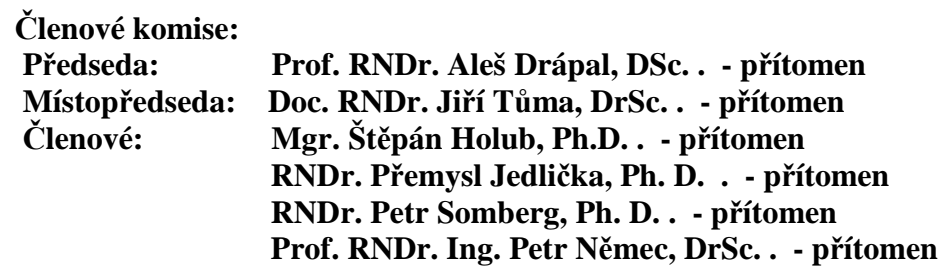

## **Datum obhajoby: 28. 1. 2011**

**Průběh obhajoby:** Diplomant formou počítačové prezentace seznámil přítomné s obsahem své práce. V ní mimo jiné vysvětlil význam orákulí pro relativizaci vyhledávacích NP problémů. Stručně také pohovořil o originálních výsledcích v práci uvedených. Předseda komise poté seznámil přítomné s posudky vedoucího a oponenta. Výtky oponenta student nerozporoval. Celá diskuse byla velmi krátká.

Výsledek obhajoby: **Q**výborně **Q** velmi dobře Ø dobře Q neprospěl/a

**Předseda nebo místopředseda komise:** Aleš Drápal

 $\overline{\phantom{a}}$ 

\_\_\_\_\_\_\_\_\_\_\_\_\_\_\_\_\_\_\_\_\_\_\_\_\_\_\_\_\_\_\_\_\_\_\_\_\_\_\_\_\_\_\_\_\_\_\_\_\_\_\_\_\_\_\_\_\_\_\_\_\_\_\_\_\_\_\_\_\_\_\_\_\_\_\_

Pokyny pro předsedy nebo místopředsedy komisí:

Práce v elektronické podobě musí být studentem vložena do SIS. Formulář vyplňte ve všech bodech v elektronické podobě. V bodě Členové komise se uvedou všichni členové komise a za jejich jména se uvede "(přítomen)" nebo "(nepřítomen)". Předseda nebo místopředseda komise je jejím členem. V bodě Průběh obhajoby by měly být uvedeny alespoň čtyři věty vystihující průběh obhajoby. Po vyplnění formuláře ho vytiskněte, dole formulář ještě vlastnoručně podepište a přiložte k zápisu o státní závěrečné zkoušce. Současně vložte formulář v elektronické podobě (bez vlastnoručního podpisu) do SIS.